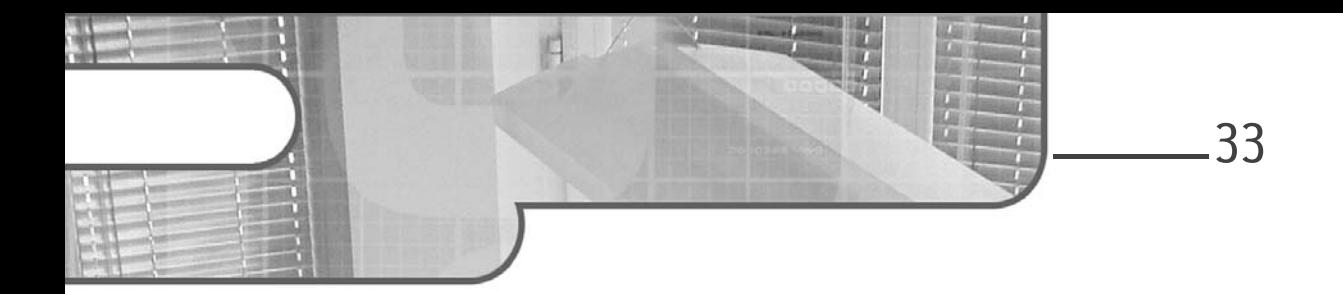

## **Chapitre 4 Le pattern Abstract Factory**

#### **1. Description**

Le but du pattern Abstract Factory est la création d'objets regroupés en familles sans devoir connaître les classes concrètes destinées à la création de ces objets.

#### **2.Exemple**

Le système de vente de véhicules gère des véhicules fonctionnant à l'essence et des véhicules fonctionnant à l'électricité. Cette gestion est confiée à l'objet Catalogue qui crée de tels objets.

Pour chaque produit, nous disposons d'une classe abstraite, d'une sous-classe concrète décrivant la version du produit fonctionnant à l'essence et d'une sous-classe décrivant la version du produit fonctionnant à l'électricité. Par exemple, à la figure 4.1, pour l'objet scooter, il existe une classe abstraite Scooter et deux sous-classes concrètes ScooterÉlectricité et ScooterEssence.

# **Design Patterns en Java**

Les 23 modèles de conception

L'objet Catalogue peut utiliser ces sous-classes concrètes pour instancier les produits. Cependant si, par la suite, de nouvelles familles de véhicules doivent être prises en compte par la suite (diesel ou mixte essence-électricité), les modifications à apporter à l'objet Catalogue peuvent être assez lourdes.

Le pattern Abstract Factory résout ce problème en introduisant une interface FabriqueVéhicule qui contient la signature des méthodes pour définir chaque produit. Le type de retour de ces méthodes est constitué par l'une des classes abstraites de produit. Ainsi, l'objet Catalogue n'a pas besoin de connaître les sous-classes concrètes et reste indépendant des familles de produit.

Une sous-classe d'implantation de FabriqueVéhicule est introduite pour chaque famille de produit, à savoir les sous-classes FabriqueVéhicule-Électricité et FabriqueVéhiculeEssence. Une telle sous-classe implante les opérations de création du véhicule appropriée pour la famille à laquelle elle est associée.

L'objet Catalogue prend alors pour paramètre une instance répondant à l'interface FabriqueVéhicule, c'est-à-dire soit une instance de FabriqueVéhiculeÉlectricité, soit une instance de Fabrique-VéhiculeEssence. Avec une telle instance, le catalogue peut créer et manipuler des véhicules sans devoir connaître les familles de véhicules et les classes concrètes d'instanciation correspondantes.

34

```
Chapitre 4
```
L'ensemble des classes du pattern Abstract Factory pour cet exemple est détaillé à la figure 4.1.

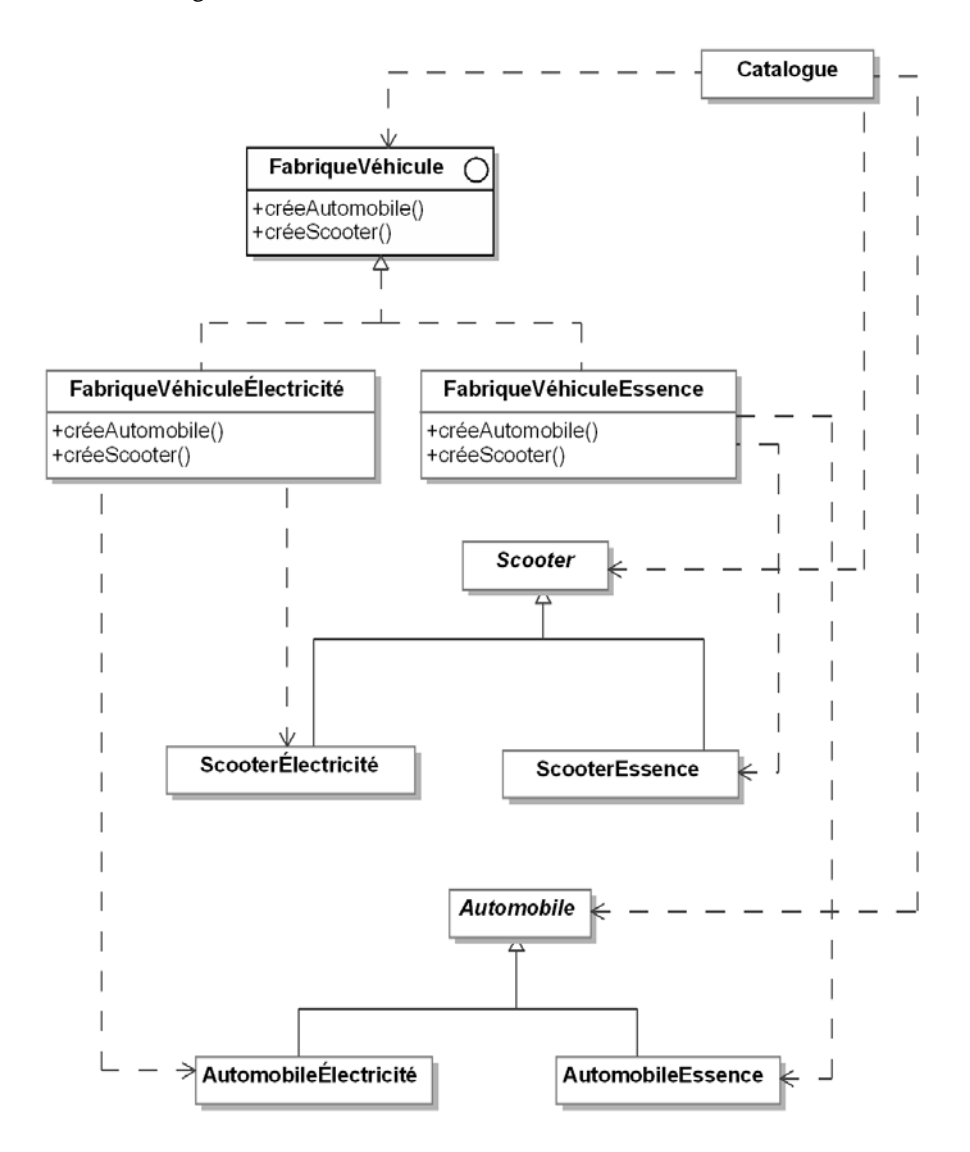

*Figure 4.1 - Le pattern Abstract Factory appliqué à des familles de véhicules*

36 Les 23 modèles de conception **Design Patterns en Java**

#### **3.Structure**

#### **3.1 Diagramme de classes**

La figure 4.2 détaille la structure générique du pattern.

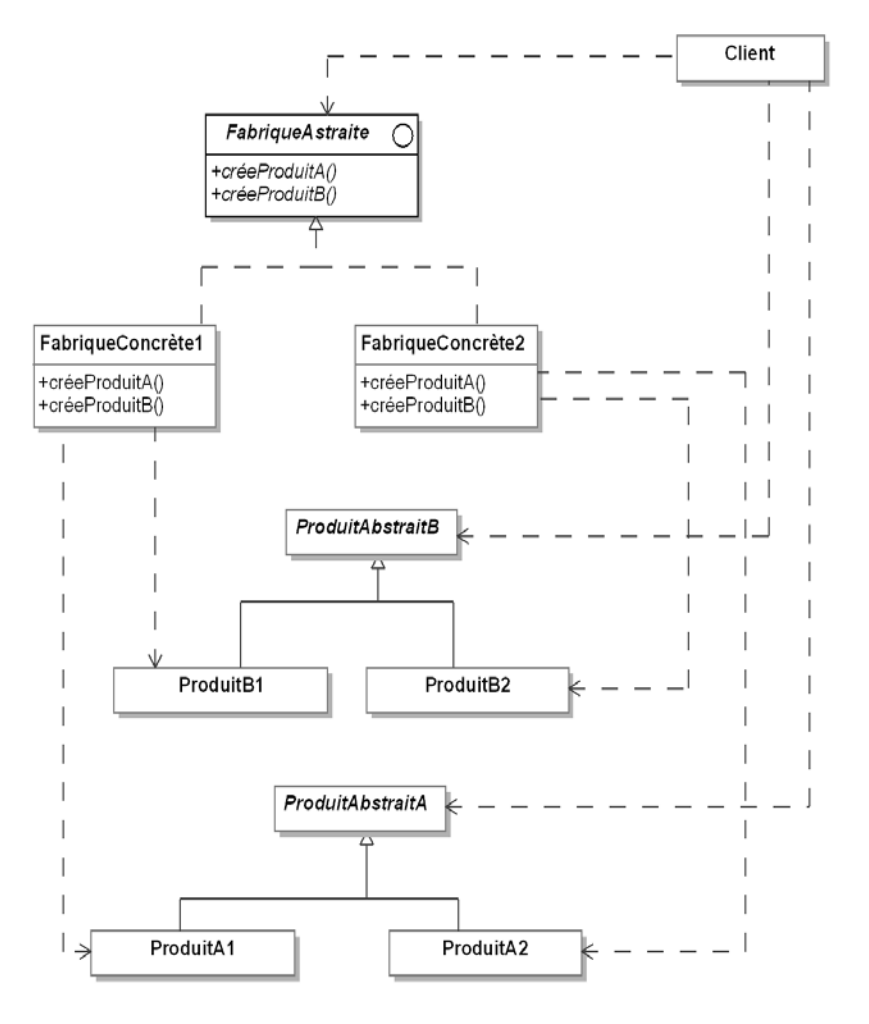

*Figure 4.2 - Structure du pattern Abstract Factory*

### **Le pattern Abstract Factory** 27

Chapitre 4

### **3.2 Participants**

Les participants au pattern sont les suivants :

- FabriqueAbstraite (FabriqueVéhicule) est une interface spécifiant les signatures des méthodes créant les différents produits.
- FabriqueConcrète1, FabriqueConcrète2 (FabriqueVéhicule-Électricité, FabriqueVéhiculeEssence) sont les classes concrètes implantant les méthodes créant les produits pour chaque famille de produits. Connaissant la famille et le produit, elles sont capables de créer une instance du produit pour cette famille.
- ProduitAbstraitA et ProduitAbstraitB (Scooter et Automobile) sont les classes abstraites des produits indépendamment de leur famille. Les familles sont introduites dans leurs sous-classes concrètes.
- Client est la classe qui utilise l'interface de FabriqueAbstraite.

### **3.3Collaborations**

La classe Client utilise une instance de l'une des fabriques concrètes pour créer ses produits au travers de l'interface de FabriqueAbstraite.

#### **Remarque**

*Normalement, il ne faut créer qu'une seule instance des fabriques concrètes, celle-ci pouvant être partagée par plusieurs clients.*

### **4.Domaines d'utilisation**

Le pattern est utilisé dans les domaines suivants :

- Un système utilisant des produits a besoin d'être indépendant de la façon dont ces produits sont créés et regroupés.
- Un système est paramétré par plusieurs familles de produits qui peuvent évoluer.

# **Design Patterns en Java**

Les 23 modèles de conception

#### **5.Exemple en Java**

Nous introduisons maintenant un petit exemple d'utilisation du pattern écrit en Java. Le code Java correspondant à la classe abstraite Automobile et ses sous-classes est donné à la suite. Il est très simple, décrit les quatre attributs des automobiles ainsi que la méthode afficheCaracteristiques qui permet de les afficher.

```
public abstract class Automobile
{
   protected String modele;
   protected String couleur;
   protected int puissance;
   protected double espace;
   public Automobile(String modele, String couleur, int
     puissance, double espace)
   {
     this.modele = modele;
     this.couleur = couleur;
     this.puissance = puissance;
     this.espace = espace;
   }
   public abstract void afficheCaracteristiques();
}
public class AutomobileElectricite extends Automobile
{
   public AutomobileElectricite(String modele, String
     couleur, int puissance, double espace)
   {
     super(modele, couleur, puissance, espace);
   }
   public void afficheCaracteristiques()
\{ System.out.println(
       "Automobile électrique de modele : " + modele + 
       " de couleur : " + couleur + " de puissance : " +
       puissance + " d'espace : " + espace);
   }
}
```

```
Editions ENI - AII rights reserved
    © Editions ENI - All rights reserved
\odot
```
38